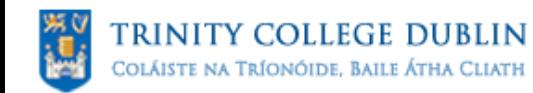

#### **UNIVERSITY** OF DURLIN

#### Creating One Time Password (OTP) infrastructures using Open Source sofware

**Giuseppe "Gippa" Paternò**

**Visiting Researcher Trinity College Dublin**

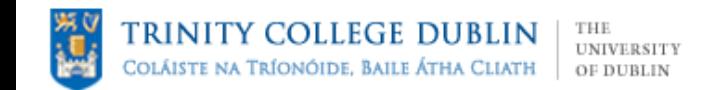

# *Fàilte* (welcome)

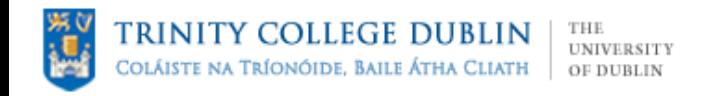

#### Who am I

- Visiting Researcher at Trinity College Dublin (Ireland)
- Solution Architect and EMEA Security Expert in Red Hat
- Previously Security Solution Architect in Sun and also in IBM
- Red Hat Certified Security Specialist (RHCSS), Red Hat Certified Architect (RHCA) and Cisco Certified Network Professinal (CCNP)
- Part of the italian security community *sikurezza.org*
- Published books and white papers
- Forensic analisys for local govs
- More on:
	- <http://www.scss.tcd.ie/Giuseppe.Paterno/>
	- <http://www.gpaterno.com/>
	- <http://www.linkedin.com/in/gpaterno>

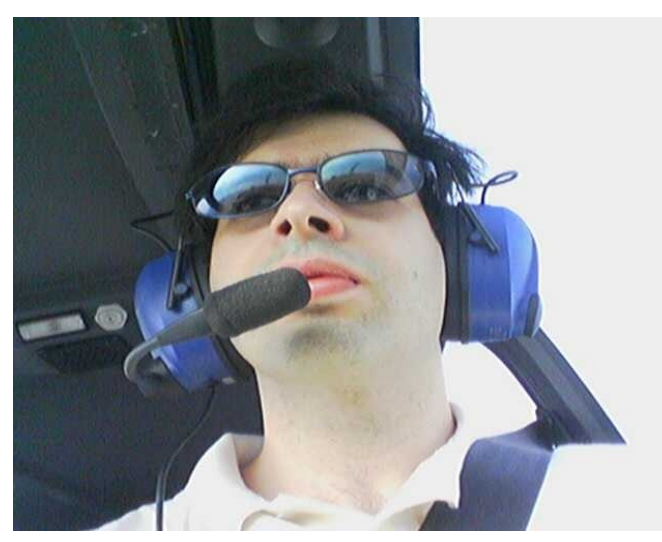

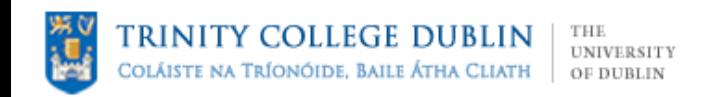

#### Global IT scenario

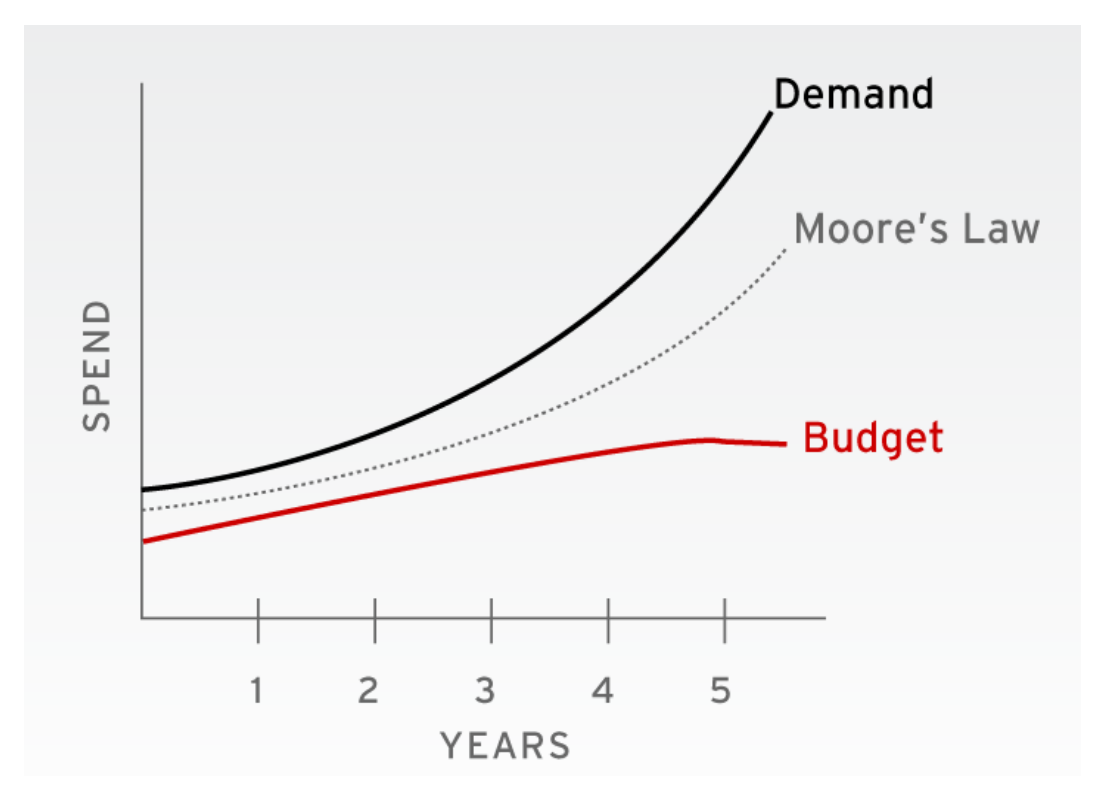

- Even more in this recession phase, the IT budget is getting lower and lower
- The projects (demand) are increasing with significantly less money available

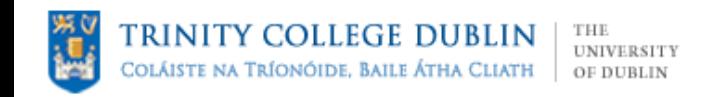

#### Lowering TCO

"The economic crisis is going to be a catalyst for open source, much like the technology crash of 2001 catapulted Linux front and center"

Laurie Wurster, a Gartner analyst.

The adoption of Open Source software can lower the TCO … and increase your security!

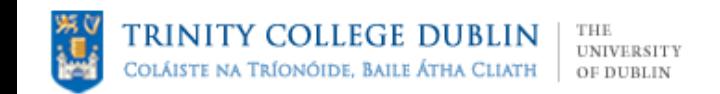

#### How Open Source can increase Security?

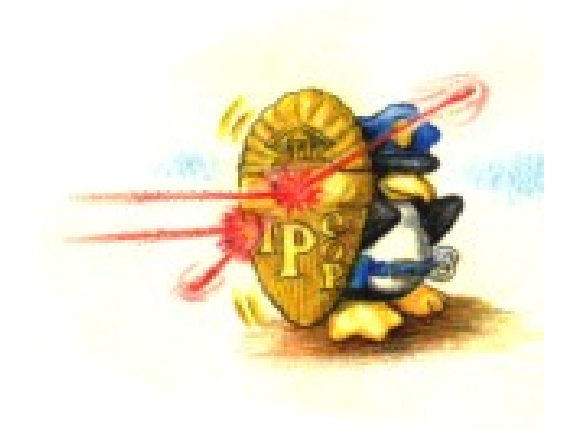

#### Open Source = Open Standards = Choice

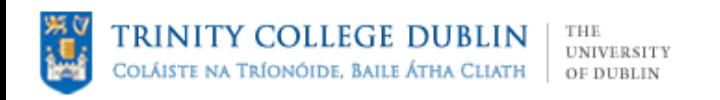

## The OATH Alliance

- The Initiative for Open Authentication (OATH)
- Open alliance of vendors

– ActiveIdentity, Vasco, Gemalto, Aladdin, ...

- <http://www.openauthentication.org/>
- Created a common algorithm for one time password tokens (HOTP)
	- A common "protocol" for the interoperability of the several impementations available

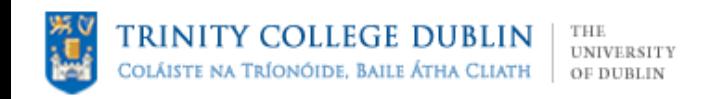

#### What is HOTP

- An HMAC-Based One-Time Password Algorithm (HOTP)
- A common shared algorithm that is meant to facilitate the adoption of two-factor authentication
- Alogorithm published as RFC 4226
- The complete standard on:
	- http://www.rfc-editor.org/

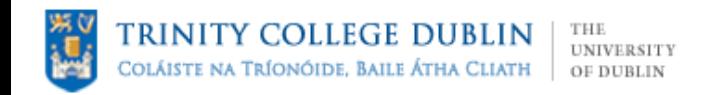

#### HOTP: Internals

#### The algorithm is:  $HOTP(K,C) = Truncate(HMAC-SHA-1(K,C))$ K Shared key between client and server C 8-byte counter value syncronized between client and server Truncate() Perform a dynamic truncation and reduction of the string to extract a 4-byte dynamic binary code.

The result must extract minimum a 6-digit code, but also 7 and 8-digit code

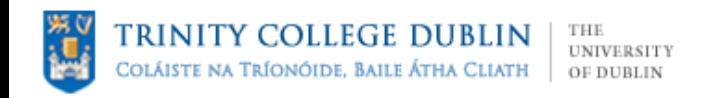

## Anathomy of HOTP

• The shared key between the OTP peers (token and authenticator) is an hexadecimal string

– The lenght is a SHA-1 digest

• Example of generating a new HMAC 6-digit shared key:

> dd if=/dev/random bs=4096 count=1  $2$ >/dev/null | sha1sum | awk '{print \$1}'

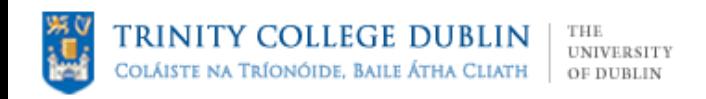

## HOTP implementations

- Both commercial and open source implementations available
- Most of the hardware tokens adhere to the HOTP algorithm
- Few software implementations, most of which proprietary/closed source
- Some software client available:
	- J2ME, iPhone and Windows Mobile
	- Publically available algorithm makes it simple to implement a client

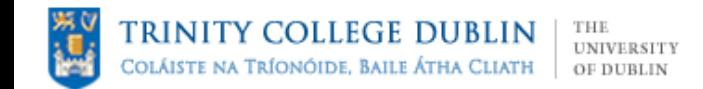

#### How does it fit all together?

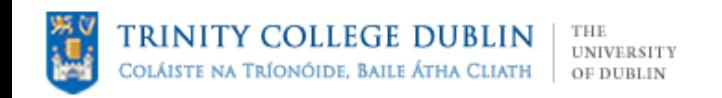

#### The software

- An open source OTP server:
	- Only one server implementation available (OTPD), formelly from TRI-D Systems
	- Now I made it available on **http://otpd.googlecode.com**
- FreeRADIUS, the popular radius server for Linux
- Two tested freely available client:
	- oathdsss.jar (DSSS) for Java MIDP (Nokia)
	- iToken (Quest Software) for iPhone

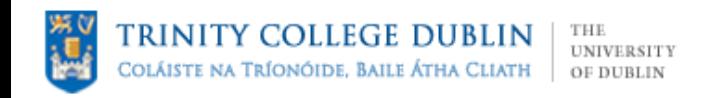

#### OTPD server

• It handle the validation of the One Time Passwords

– Uses files and LDAP as repository

- Keeps the state of the OTP token (counter)
- Supported tokens:
	- HOTP
	- CRYPTOCard
	- Plain old x9.9 (based on DES, unsecure!)
- It listen to autentication requests

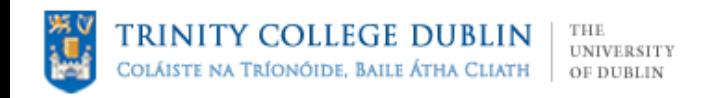

#### FreeRADIUS

- Well known high-performance open source RADIUS server
	- Handle authentication and accounting
	- Plug-in based
- One of the plug-in is **rlm** otpd
	- Developed by TRI-D Systems
	- Communicate via Unix sockets with the OTPD server to verify an OTP token

#### RINITY COLLEGE DUBLIN UNIVERSITY 'ríonóide. Baile Átha Cliath OF DURLIN

## The soft-token

- An OTP token in software
- Less "secure" than an hardware

– What if my laptop is stolen?

- A compromise is using a softtoken on a mobile platform
	- Easy to manage
	- Lower costs
	- Better security over a "fat" client on laptops/desktops
	- Available for most mobile phones

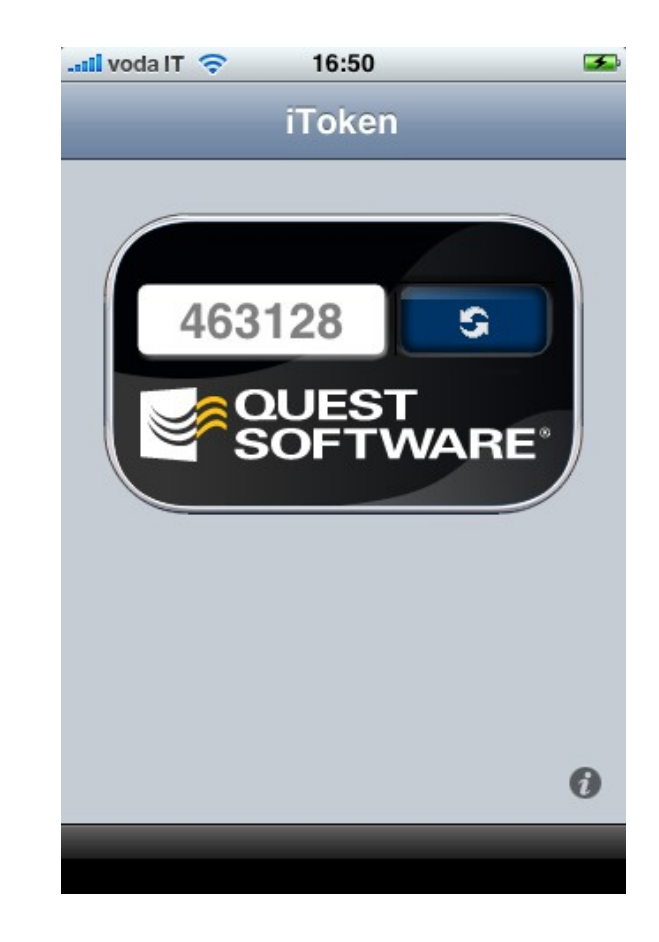

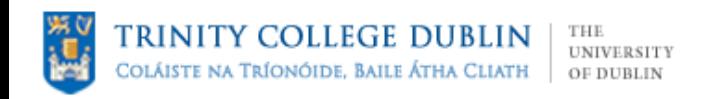

#### What can I authenticate?

- Any RADIUS compliant system, ex:
	- VPN systems
	- Wireless LANs
	- Routers/network equipments
	- Core UNIX systems (through pam\_radius)
	- Captive portals
- Any application can use the RADIUS protocol:
	- common APIs available in C, PHP, Python, Ruby, Java (J2EE)

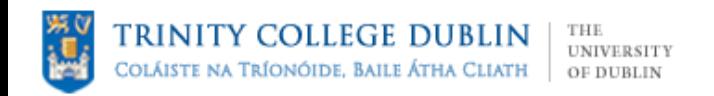

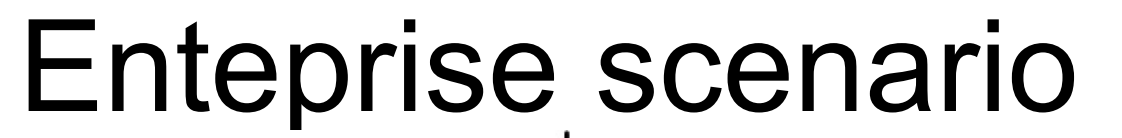

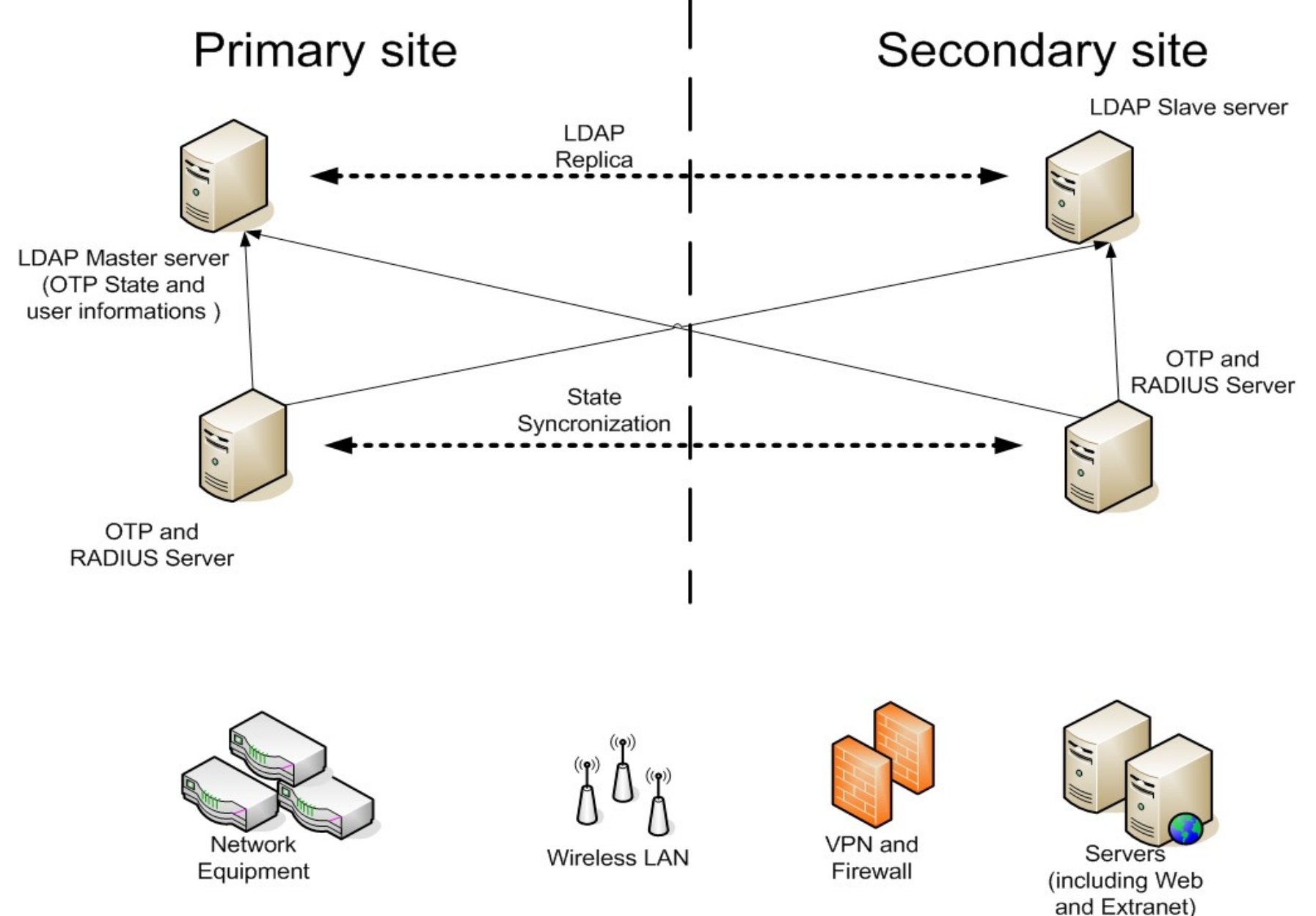

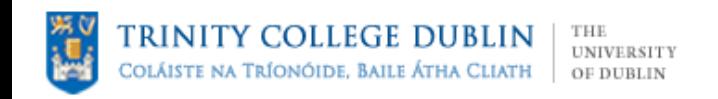

#### Demo scenario

- Authentication server:
	- OTP Server
	- FreeRADIUS Server
- Client UNIX
- Web application (PHP)
- Centralized Web Single Sign-On (CAS)

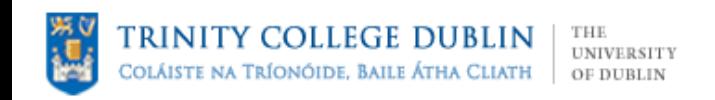

## Demo (the clients)

- Client Unix
	- Interactive log-in
	- Leverage the pam\_radius module
- Web Single Sign-On
	- Based on Yale CAS
	- Customized to login through RADIUS
- PHP web application
	- Dummy application to demonstrate CAS' capabilities with OTP integration
	- Virtually every application can leverage CAS architecture

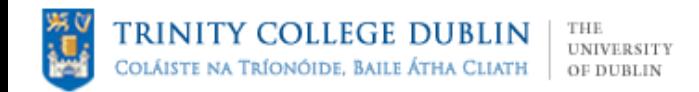

...<mark>.ill</mark> voda IT -

463128

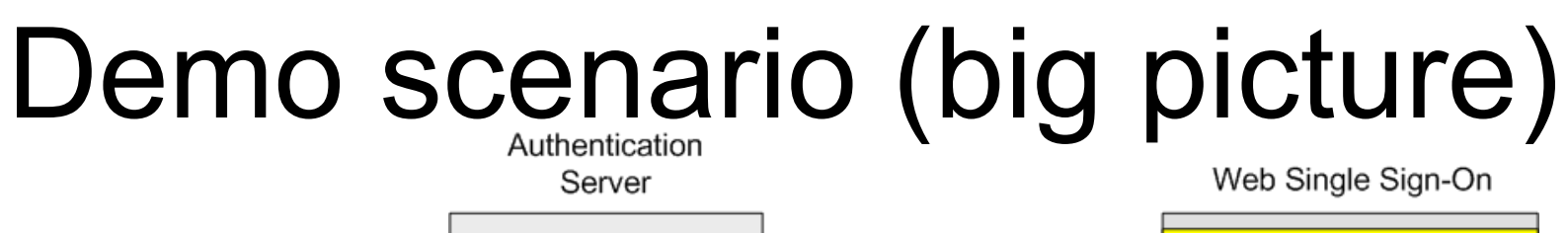

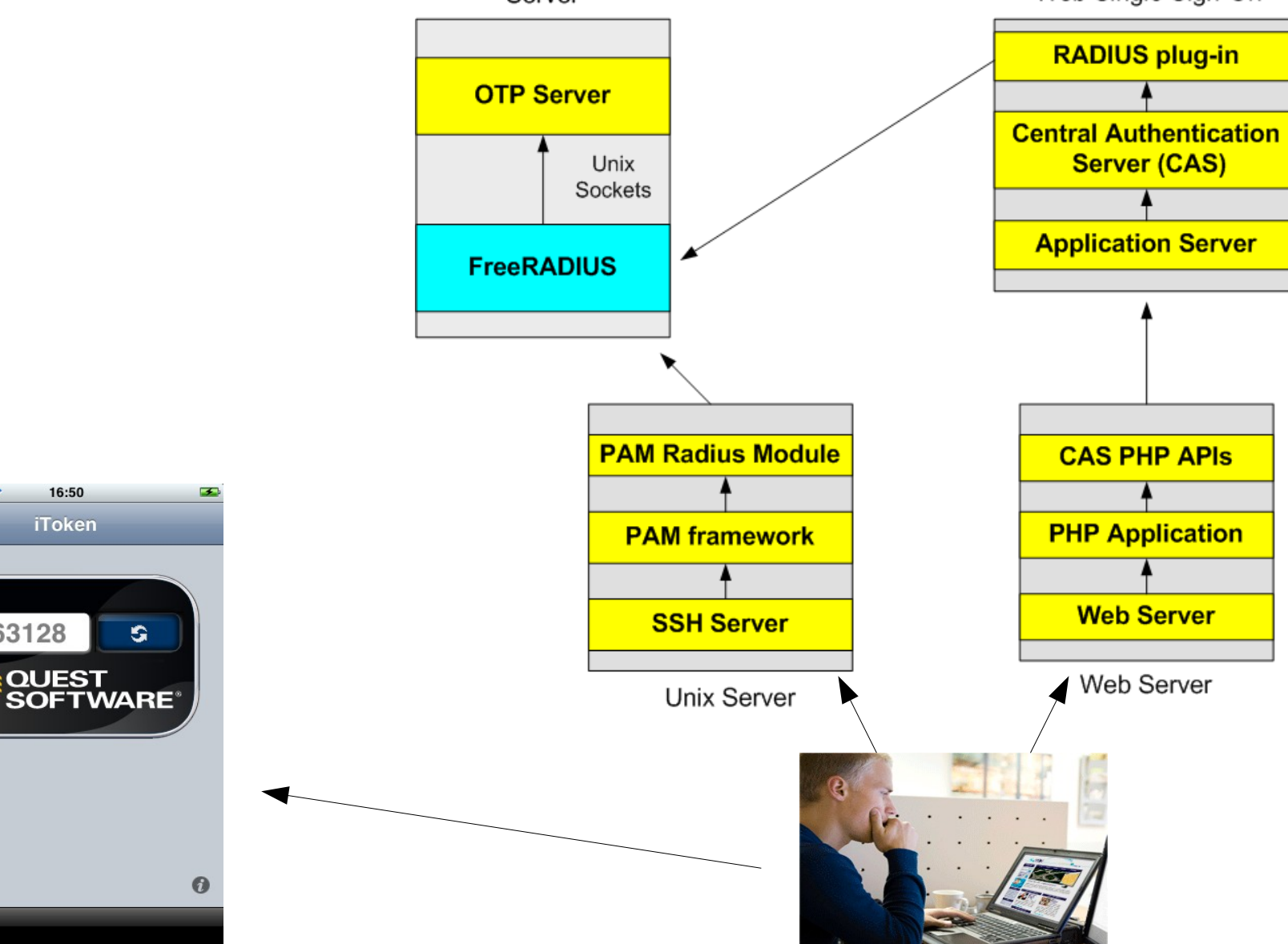

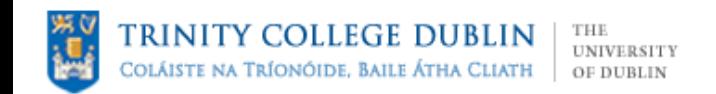

#### Interactive log-in

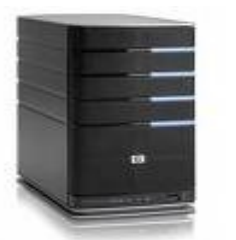

OTP/Radius Server

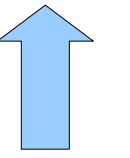

Authentication Request (RADIUS)

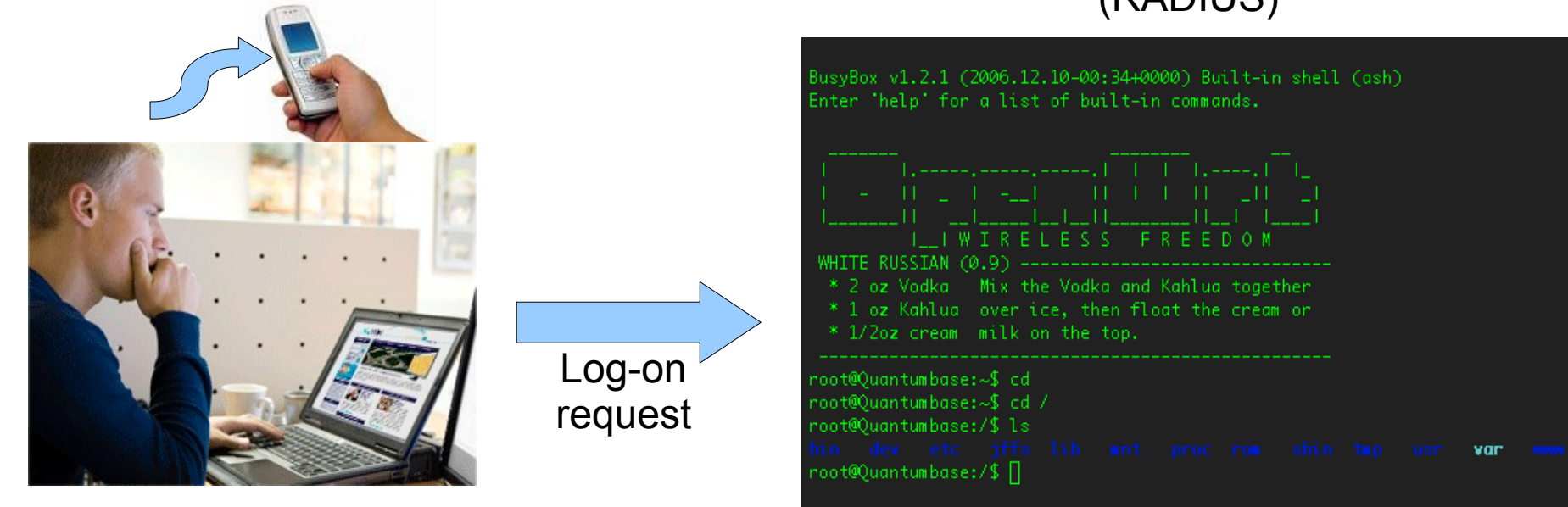

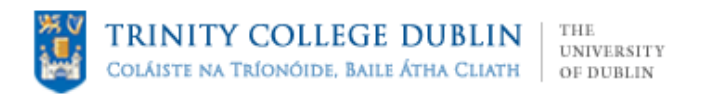

#### Web Application

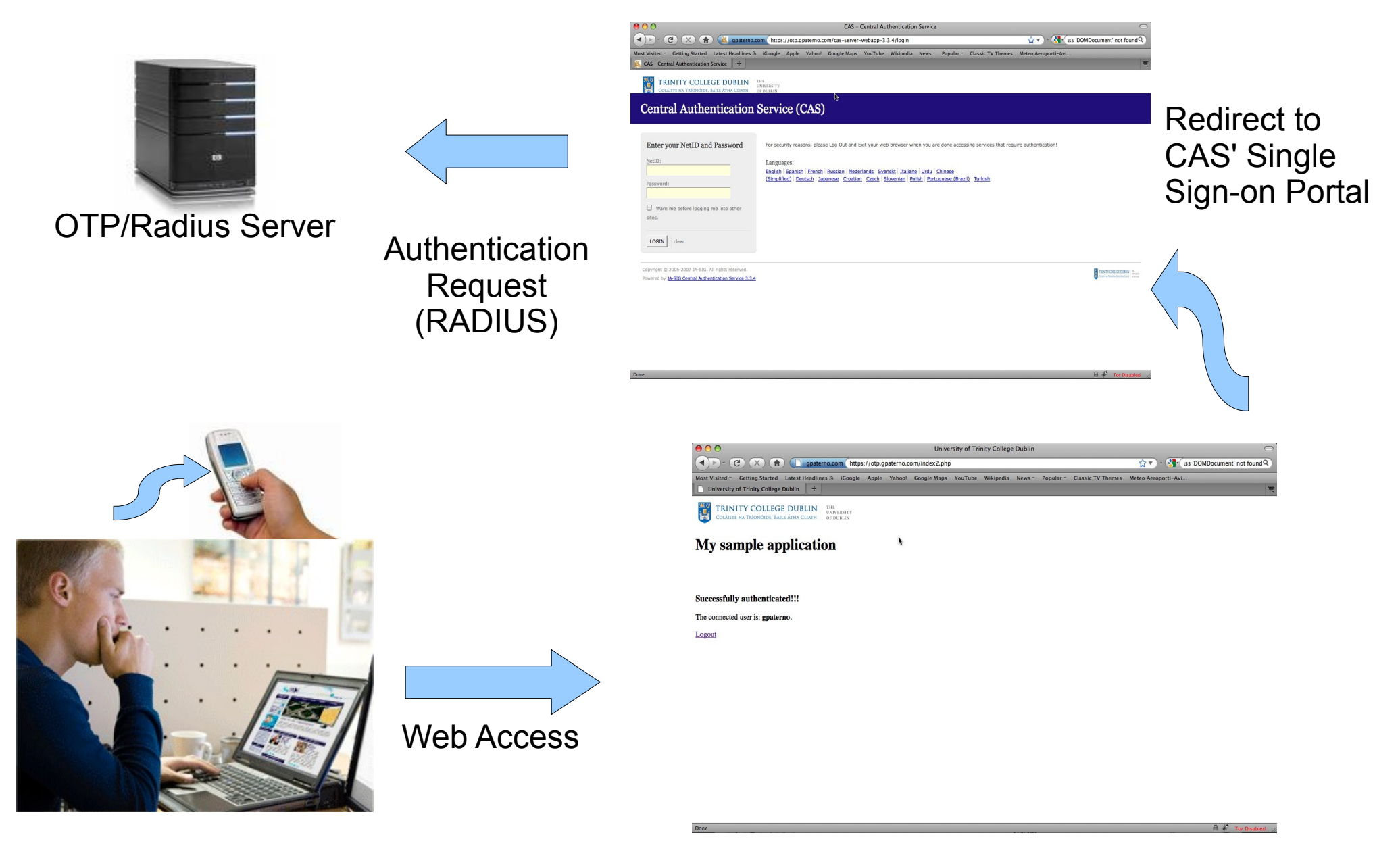

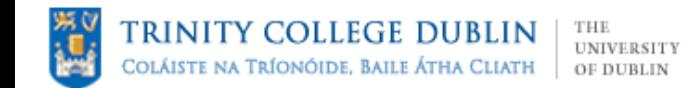

#### Demo now!

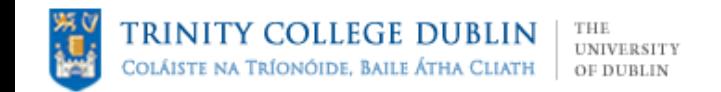

# Thank you!!

Giuseppe "Gippa" Paternò Visiting Researcher Trinity College Dublin

[paternog@cs.tcd.ie](mailto:paternog@cs.tcd.ie) <http://www.scss.tcd.ie/Giuseppe.Paterno/> <http://www.gpaterno.com/>